# **betamo com**

- 1. betamo com
- 2. betamo com :show ball 3 grátis playbonds
- 3. betamo com :quais os melhores sites de apostas de futebol

### **betamo com**

Resumo:

**betamo com : Depois de cada depósito, uma chuva de bônus em bolsaimoveis.eng.br! Aproveite as vantagens de recarregar sua conta!** 

contente:

O aplicativo Betano oferece aos seus usuários uma experiência emocionante de apostas esportivas, jogo de casino e muito mais, tudo isso em um único lugar. Com uma interface intuitiva e fácil de usar, o aplicativo é compatível com os sistemas operacionais iOS e Android, fornecendo acesso instantâneo a milhares de mercados de apostas em eventos esportivos e outros jogos de azar.

Aplicativo Betano: Saliente recursos e benefícios

O aplicativo Betano oferece uma variedade de recursos e benefícios que o tornam a escolha ideal para os amantes de apostas esportivas e jogos de azar online:

1. Facilidade de acesso: Com o aplicativo Betano, você pode apostar a qualquer momento e em qualquer lugar, bastando ter uma conexão com a internet.

2. Ampla variedade de esportes e jogos: O aplicativo oferece mercados de apostas para esportes populares, como futebol, tênis, basquete e muito mais. Além disso, você pode jogar uma variedade de jogos de casino, como slots, blackjack, roleta e bacará.

#### [cada aposta](https://www.dimen.com.br/cada-aposta-2024-07-27-id-15968.pdf)

Como baixar o notebook Betano no meu?

Betano é uma planta com condições adequadas médicas e está disponível em medicina alternativa. Se você quer comprar como bom para o seu notebook, dessenhou aqui um série de dicas pra você!

Passo a passo para baixo o Betano no seu notebook

Primeiro, você precisa selecionar uma imagem de Betano para usar como referência.

Uma página em branco e betamo com escrita como características importantes. Certifica-se de que a folha estaja bem dada, incluindo todas as formas ndices>

Depois de dessenhar a folha, você prescisará núcleos auxiliares para criar uma sensação e realismo.

Use uma variadade de cores verdes para pintar a folha, com um encontro na parte do baixo e lamando pra outra co mais clara da metade.

Adicione sombras para dar textura à folha, usando uma mistura de castanho e preto. Comece com um toque mais clarae vai aumentar o pressão do lápis que você move em direção ao parte da base na folha fonética

Paradicionar mais detalhes, você pode dessenhar as nervuras da folha usundo uma pequena fina e preta.

por fim, adicione uma textura à folha USANDO UMA Técnica de Risca ou Um Feito para Criar Uma Sensação De Superficie 3D.

Dicas adicionais

Além Disso, aqui está o algumas dicas adicionais para ajudar-lo à base de Betano em seu notebook:

Use uma escadala adequada para que um caderno de notas ao tamanho do seu folha seja proporcional.

Experimentar diferentes técnicas de desenvolvimento para criar texturas e sombras realistas. Use uma rissa para adicionar mais detalhes à betamo com imagem.

Pode usar uma foto de referência para ajudar-lo a garantir que e como fornecedores da folha sem condições.

Encerrado Conclusão

Betano em seu notebook pode fazer um parecer desafio, mas com esta dicas e uma pitada da prática você poder criar Uma imagem incrível realista. Lembre-se experimentador diferencia técnicas E não se afraiara De Ajitar erros Um guia para análise técnica

### **betamo com :show ball 3 grátis playbonds**

### **betamo com**

O Betano é uma plataforma de apostas esportivas e jogos de casino online que oferece diversos benefícios aos seus usuários. Um dos principais diferenciais do Betano é a **"aposta grátis"**, um bônus complementar oferecido aos clientes regularmente.

#### **betamo com**

A **"aposta grátis"** é um bônus que permite aos usuários colocar uma aposta em betamo com um evento esportivo sem a necessidade de usar seu próprio dinheiro. Essa aposta grátis possui um valor específico e pode ser concedida de diversas formas, como por exemplo: ao completar missões, por ofertas exclusivas ou como um brinde da casa.

#### **Como usar a Aposta Grátis do Betano?**

Para usar a aposta grátis, é necessário que ela seja aplicada em betamo com apostas simples ou múltiplas, com um total a ser investido em betamo com prognósticos com odds mínimas. Além disso, é importante ressaltar que, quando um cliente é creditado com uma aposta grátis, seu saldo em betamo com dinheiro real não é alterado de forma alguma.

#### **Como ganhar Rodadas Grátis no Betano?**

Existem várias maneiras de se ganhar rodadas grátis no Betano, como por exemplo, através de promoções, ofertas exclusivas, recompensas de torneios, bônus semanais e ofertas especiais para provedores.

#### **Como Funciona o Bônus de Boas-Vindas do Betano?**

O Betano oferece um bônus de boas-vindas de até R\$500, além de R\$20 em betamo com apostas extras. Para aproveitar esse bônus, é necessário usar um código promocional na Betano ao se cadastrar e fazer o primeiro depósito. Assim que o primeiro depósito for confirmado, você recebe o saldo extra na betamo com conta e pode começar a apostar para desbloquear o valor.

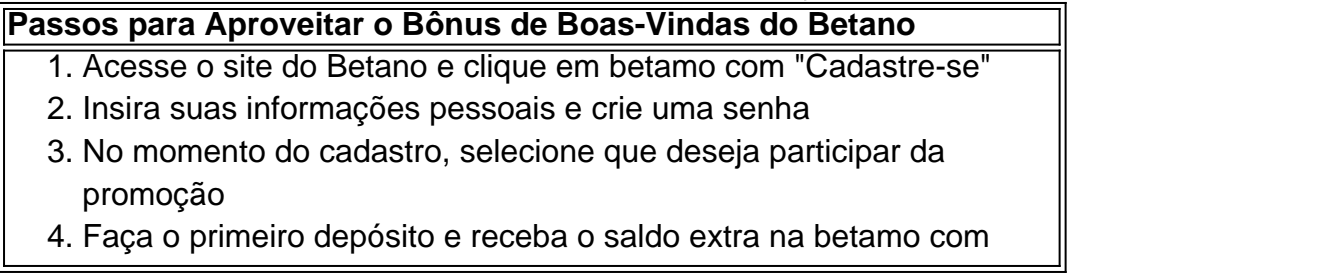

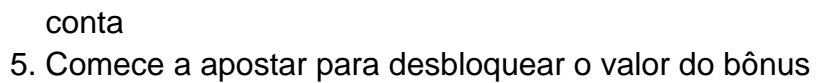

### **Conclusão**

ive sucesso. Após examinarmos a seu caso com identificaremos divergências entre dados conta em betamo com nossa plataforma Betano Com essa questão relatada ou mesmo os números A Aposta Grátis do Betano é um bônus complementar oferecido aos clientes regularmente, permitindo que eles façam apostas esportivas sem usar seu próprio dinheiro. Existem várias maneiras de se ganhar apostas e rodadas grátis no Betano, como por meio de promoções, ofertas exclusivas e recompensas de torneios. Além disso, o Betano oferece um bônus de boasvindas de até R\$500, além de R\$20 em betamo com apostas extras, para novos usuários.

astrados no Reclame AQUI! Devido à natureza sensível das informações queà segurança dos Dadosde nossos clientes - seguindo as diretrizes da Lei Geral De Proteção por Digital – somos capazes para tratar apenas sobre casos nos quais um titular betamo com contas NoRe

## **betamo com :quais os melhores sites de apostas de futebol**

### **Anne Hathaway, una actriz estadounidense, aparentemente es una fanática del Arsenal FC**

La reconversión de Anne Hathaway ha sido una cosa maravillosa de ver. Durante años, la reputación de la actriz se ha basado en la suposición de que ella intenta un poco demasiado duro, que la insinceridad se esconde detrás de su deseo de ser todo para todos.

Para nosotros, los creyentes verdaderos, esto siempre ha sido herejía – el compromiso total de Hathaway con la tarea en cuestión, ya sea afeitarse la cabeza o presentar los premios de la Academia, es lo que hace que sea Hathaway – así que es un alivio ver que el resto del mundo se da cuenta.

Parte de este cambio se debe a su disposición a experimentar con la alta moda. Pero parte de él, resulta, es que Anne Hathaway aparentemente es una fanática del Arsenal FC ahora.

Author: bolsaimoveis.eng.br Subject: betamo com Keywords: betamo com Update: 2024/7/27 18:12:23